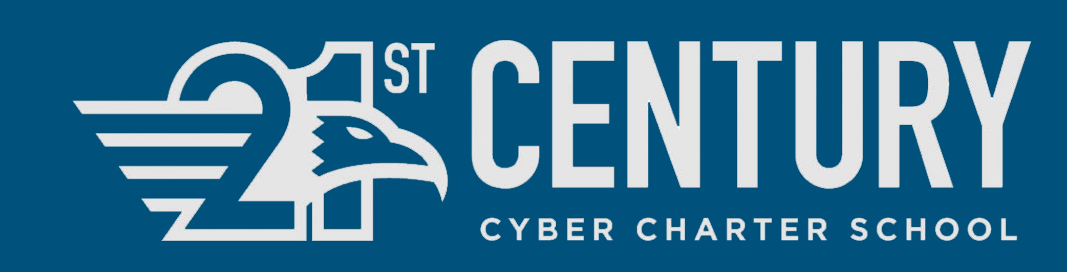

# Student Assistance Program

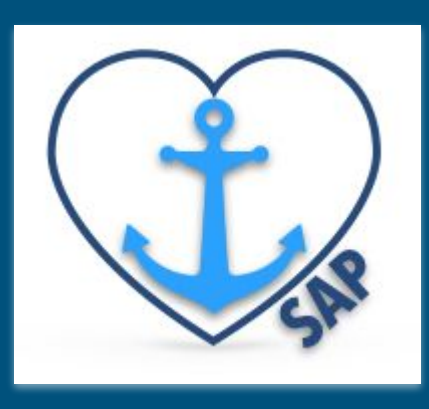

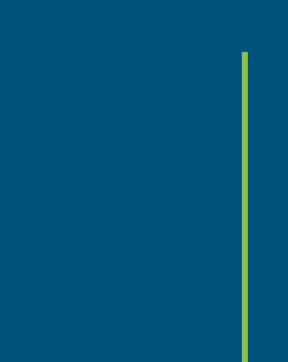

### Introductions

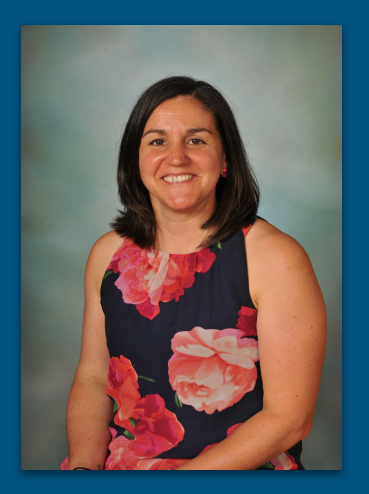

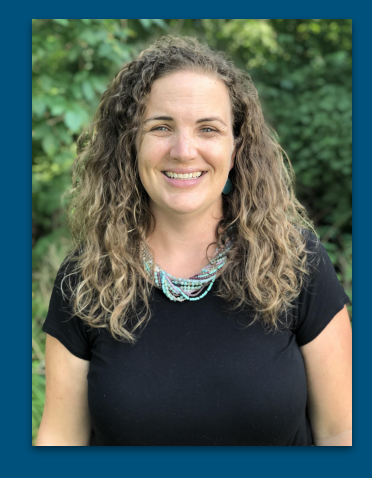

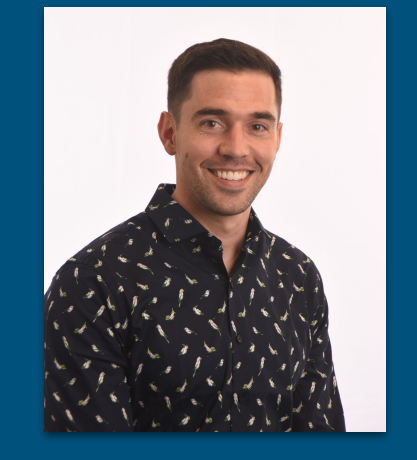

**Lisa Moynihan High School Counselor**

**Sanna McCoy High School Counselor**

**Sean Galiczynski Middle/High School Counselor 504 Coordinator**

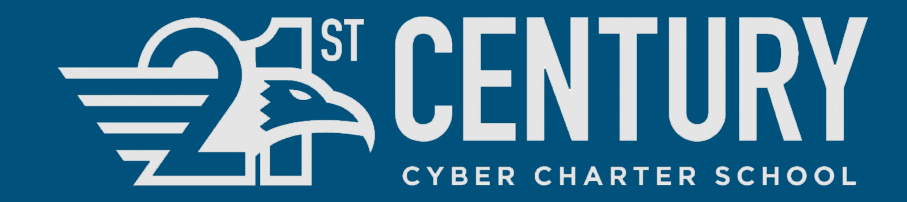

### We are...

- 1. A public cyber school serving students across Pennsylvania in grades 6-12.
- 2. Supporting students with a variety of educational backgrounds and experiences because they live all over PA.
- 3. A team is comprised of school counselors, school nurses, regular & special education teachers, as well as learning coaches and administration.

### Our Challenges

- Communication with families
- Not seeing the student on a regular basis
	- sometimes we never see the student in person
- Building trust with students and families since all communication is virtual

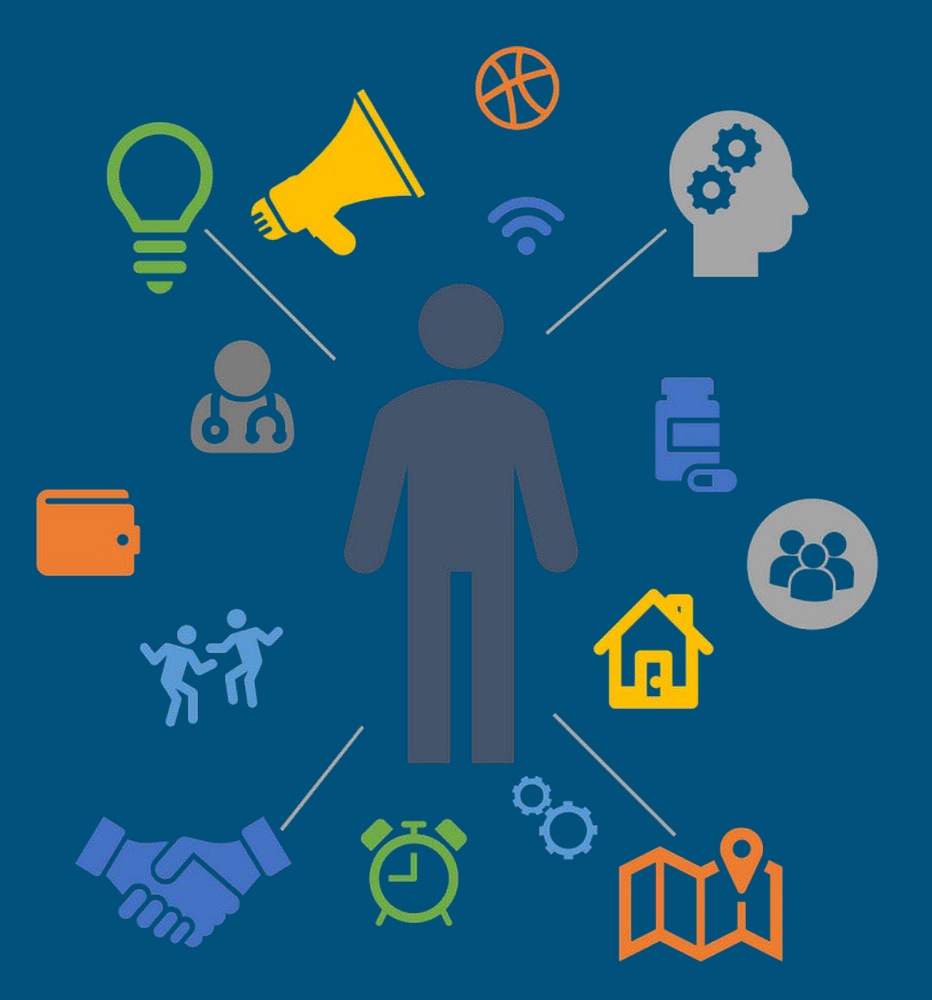

### How We Communicate with Families

#### **<sup>1</sup> Referral Form**

**ili** 

Google Form - this is posted internally for staff and student access, as well as on our public school website.

#### **<sup>2</sup> Parent Permission**

Adobe eSign is used to send out the permission form for parents to sign in order for their child to participate. **<sup>3</sup>**

**Teacher/Parent/ Student Questionnaire**

Google Form - the results are stored in one place for each student allowing for easy access by SAP team members.

### When are SAP referrals appropriate?

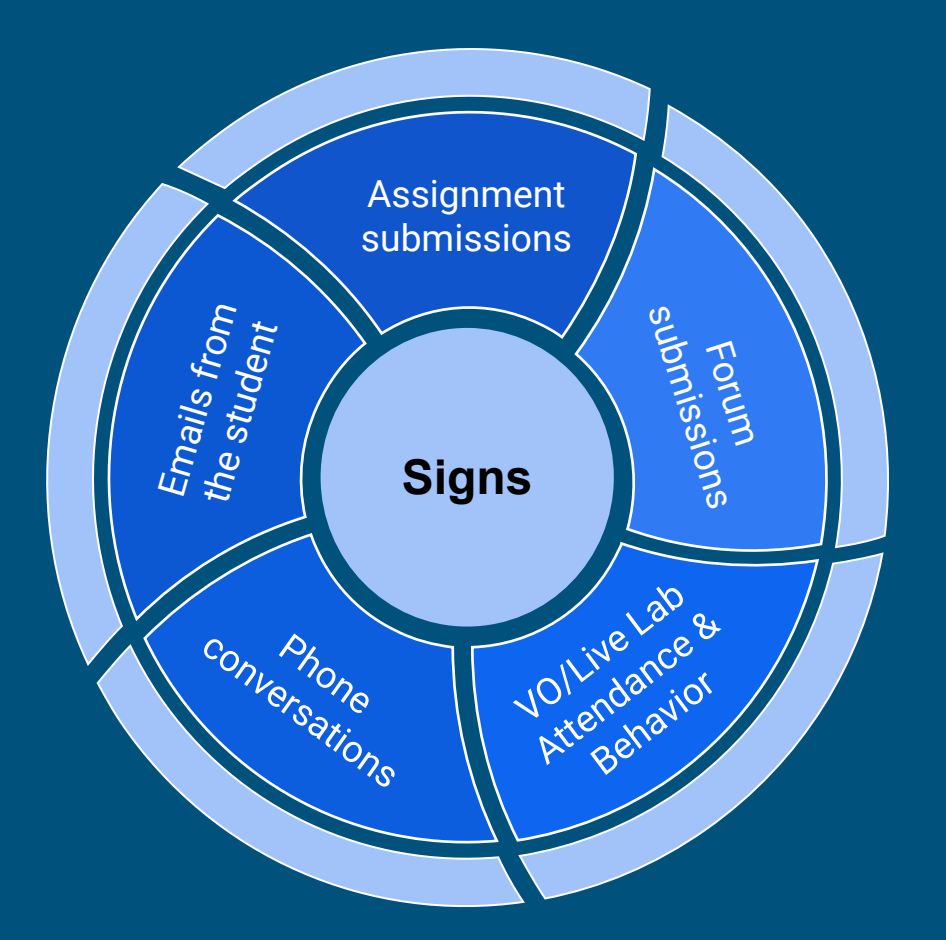

When you don't see the student regularly in your classroom, these are the areas that we focus on to decide if and when a referral is necessary and appropriate.

\*All students who receive a Level 4 truancy are automatically referred to SAP.

## Follow these steps...

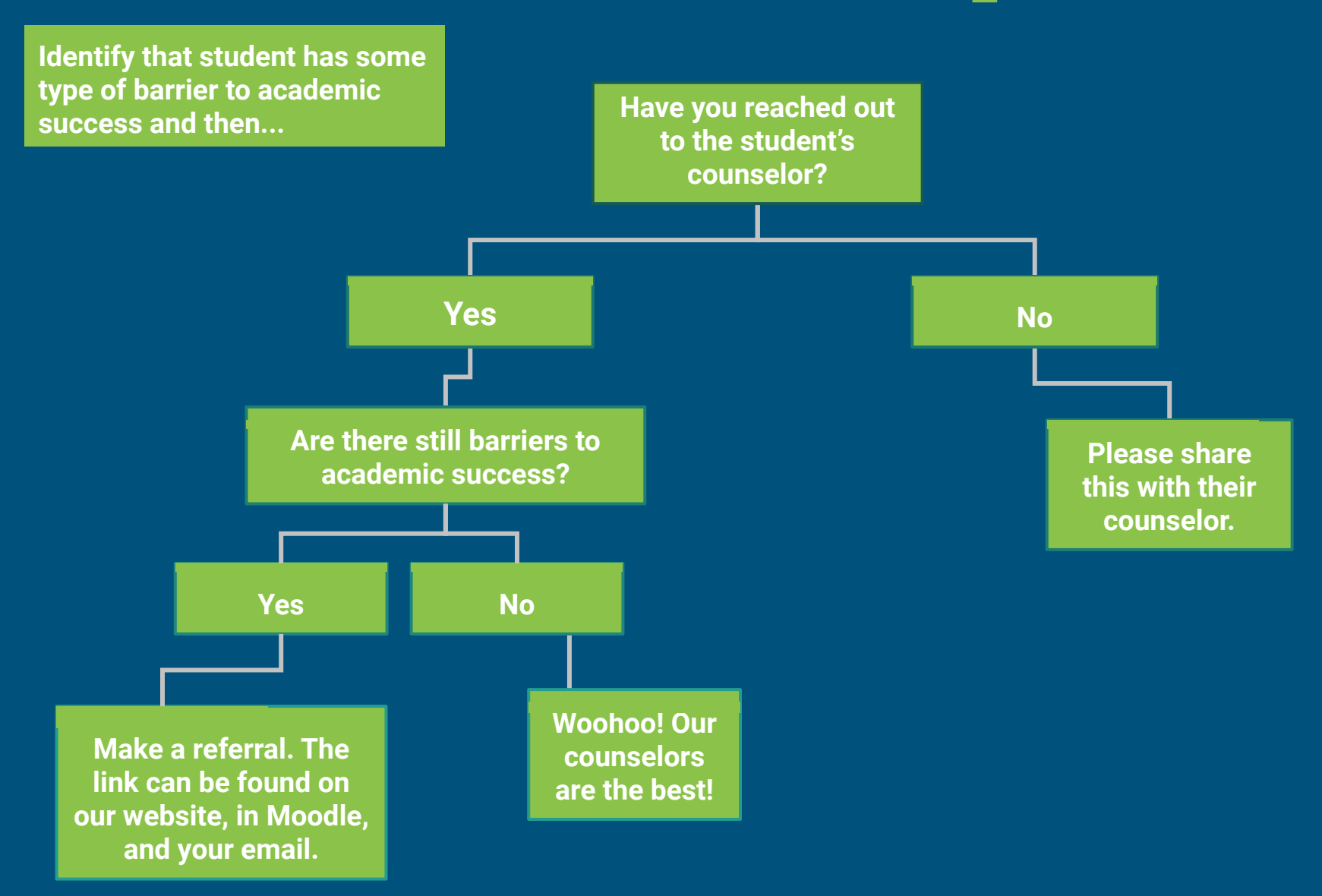

### How to Build Trust

- Reach out to student and family
- Set up a time to meet; be consistent and available
- Be willing to talk about non-academics
- Meet the student and family where they are
- Look for the small wins

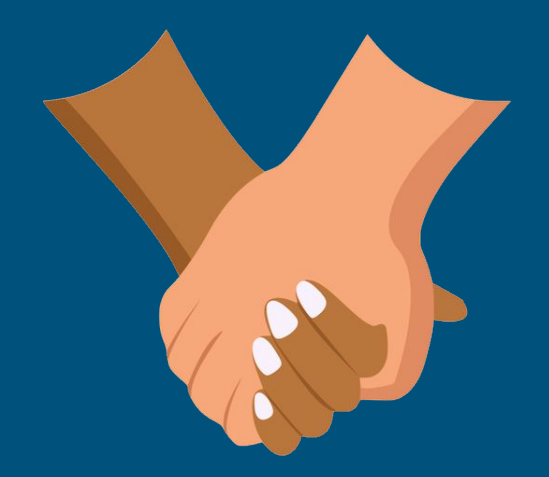

### How do we do it?

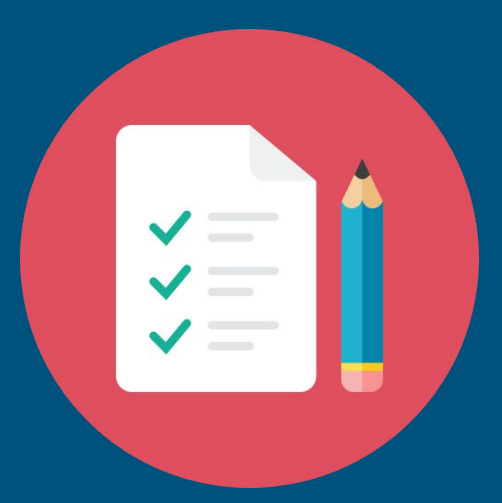

- Google Forms (end of year reports)
- Google SAP Drive that team members have access to
- Advertise SAP in our orientation, Parent's Place in our Learning Management System, main school website where anyone can either complete the Google Form or mail in a referral
- Staff training at the beginning of the year, and then all new staff members are trained on SAP

### Q & A

Please feel free to reach out if you have additional questions: Lisa Moynihan: [lmoynihan@21cccs.org](mailto:lmoynihan@21cccs.org) Sanna McCoy: [smccoy@21cccs.org](mailto:smccoy@21cccs.org) Sean Galiczynski: [sgaliczynski@21cccs.org](mailto:sgaliczynski@21cccs.org)

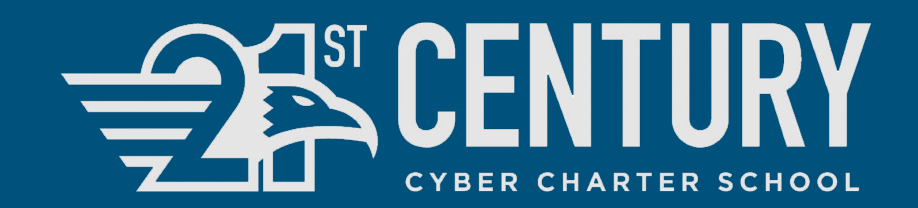